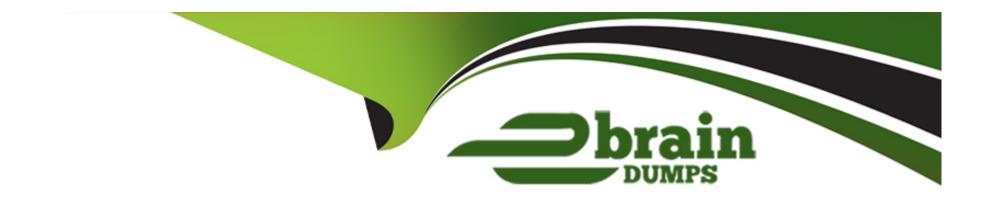

# Free Questions for C\_BYD15\_1908 by ebraindumps

**Shared by Frost on 15-04-2024** 

For More Free Questions and Preparation Resources

**Check the Links on Last Page** 

### **Question Type:** MultipleChoice

You executed a payment run and created several payment proposals. There is no approval process set up for payments.

What happens when you execute the payments in SAP Business ByDesign?

Note: There are 2 correct answers to this question.

### **Options:**

- **A-** The system posts the payments.
- B- The system creates payment files.
- **C-** The system selects due payments.
- D- The system clears the open items to be paid.

### **Answer:**

A, D

# **Question 2**

#### **Question Type:** MultipleChoice

For which purposes would you need to create transportation lanes in SAP Business ByDesign?

Note: There are 3 correct answers to this question.

### **Options:**

- A- To specify that goods can be transferred from a site of company 'A' to a site of company 'B'.
- B- To specify that goods can be sent from a site to a customer.
- C- To specify that goods can be sent between sites owned by the same company.
- D- To specify the transportation time needed to send goods to a customer.
- E- To specify the supported modes of transport when sending goods from a site to customers.

### **Answer:**

A, B, C

### **Explanation:**

To specify that goods can be sent between sites owned by the same company. By creating transportation lanes, you can determine the transfer of goods between different companies or sites owned by the same company. This can also be used to specify the supported modes of transport when sending goods from a site to customers, as well as the transportation time needed to send goods to a customer.

### **Question Type:** MultipleChoice

Which of the following elements are available in a business role definition?

Note: There are 3 correct answers to this question.

### **Options:**

- A- Assigned business users
- **B-** Default password
- C- Responsible user
- **D-** License consumption
- E- Work center assignment

#### **Answer:**

A, C, E

### **Question Type:** MultipleChoice

A customer invoice needs to be created based on an invoice request.

What are valid preceding document types?

Note: There are 3 correct answers to this question.

### **Options:**

- A- Service confirmation
- **B-** Contract
- **C-** Inbound delivery
- **D-** Outbound delivery
- E- Customer return

### **Answer:**

A, B, D

### **Explanation:**

A service confirmation is a document that outlines the services provided and the cost of those services. A contract is a legal agreement between two or more parties. An outbound delivery is a document that outlines the goods that were shipped to a customer. An inbound delivery and a customer return are not valid preceding document types for creating a customer invoice.

### **Question 5**

### **Question Type:** MultipleChoice

An external consultant is ordered to work in a customer project

He is staffed to a work package with service W.

The purchase order contains service 0.

The sales order linked to the task contains service S.

Which one of the following services is the external consultant allowed to record in the time sheet?

### **Options:**

- A- The external consultant can record only the ordered service 0.
- B- The external consultant can record any of the services.
- C- The external consultant can record only the work package service W.
- **D-** The external consultant can record only the sold service S.

#### **Answer:**

С

### **Explanation:**

The external consultant is allowed to record the work package service W in the timesheet according to SAP Business ByDesign Implementation Consultant Study Manual. The service W is the service that was assigned to the work package and it is the service that the external consultant is responsible for. The other services (0, S) are irrelevant to the task and should not be recorded in the timesheet. Therefore, the correct answer is C) The external consultant can record only the work package service W.

### **Question 6**

#### **Question Type:** MultipleChoice

Which of the following documents in SAP Business ByDesign can you use to rectify a discrepancy in a released customer invoice?

Note: There are 3 correct answers to this question.

### **Options:**

- A- Cancellation invoice
- B- Rebate credit memo
- C- Correction invoice if available for the country
- D- Customer credit memo
- E- Recurring invoice template

### **Answer:**

A, C, D

### **Explanation:**

A cancellation invoice is a credit note issued to the customer to cancel an invoice or part of an invoice that was issued in error. A correction invoice is a credit note which is issued when an invoice or part of an invoice needs to be corrected. A customer credit memo is a credit note that is issued to the customer for a refund or discount on an invoice. A recurring invoice template is not used to rectify discrepancies in a released customer invoice.

### **Question Type:** MultipleChoice

In which of the following settings do you maintain the payment terms to be automatically determined in sales orders?

### **Options:**

- A- In the company settings
- **B-** In the account settings
- **C-** In the product settings
- **D-** In the ship-from settings

### **Answer:**

Α

# To Get Premium Files for C\_BYD15\_1908 Visit

https://www.p2pexams.com/products/c\_byd15\_1908

### **For More Free Questions Visit**

https://www.p2pexams.com/sap/pdf/c-byd15-1908

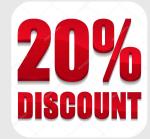